## **Registration:**

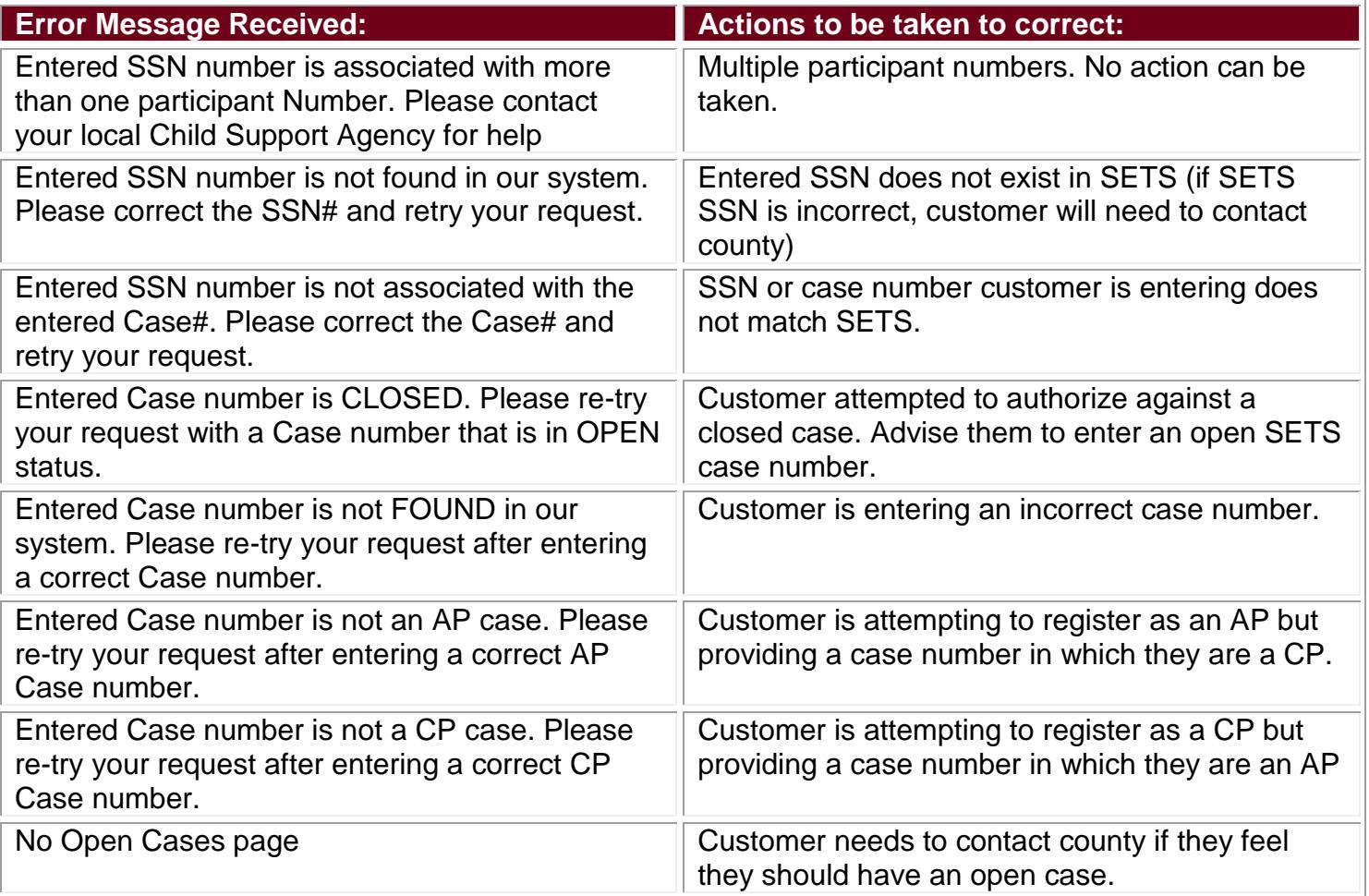

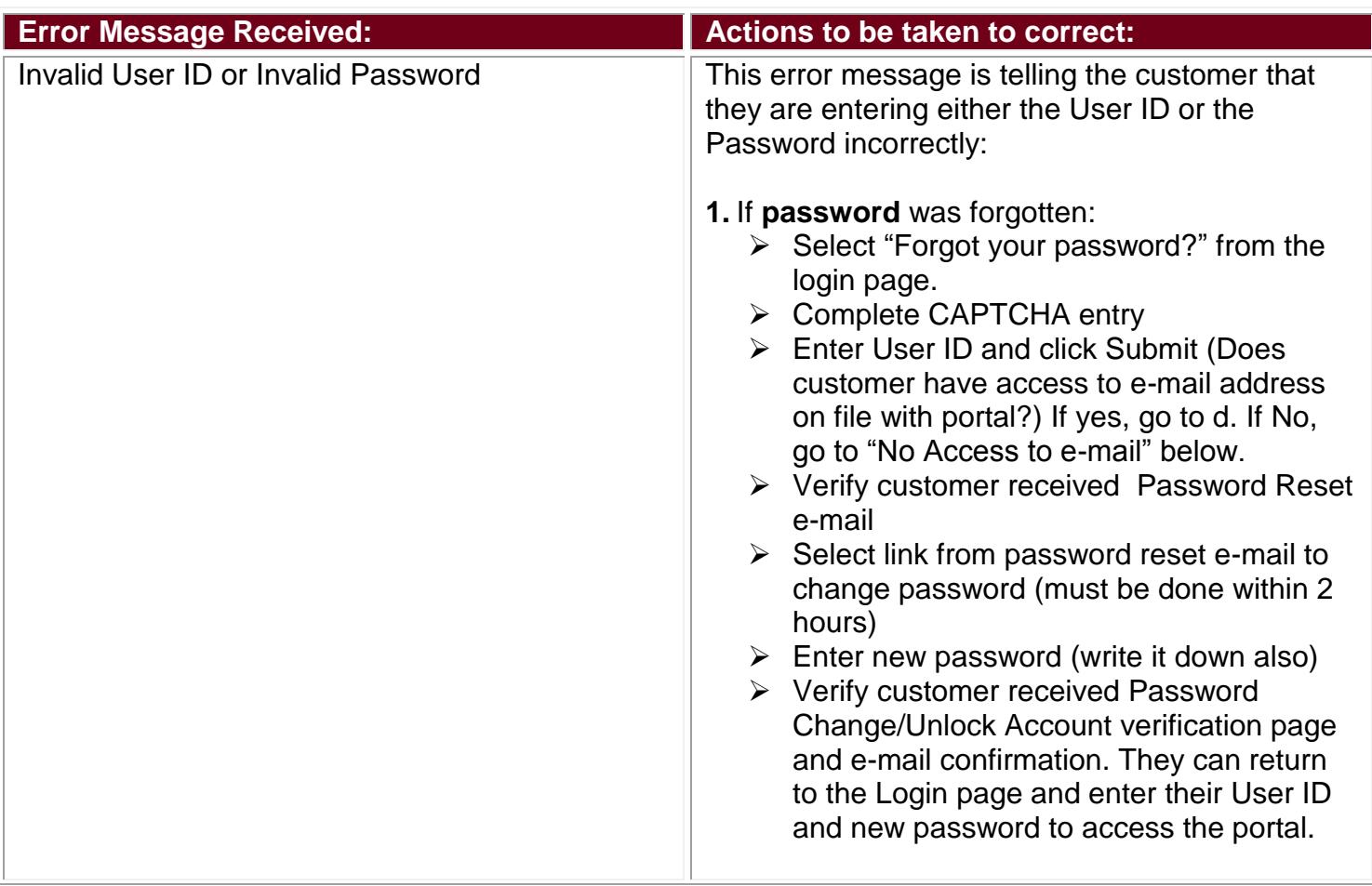

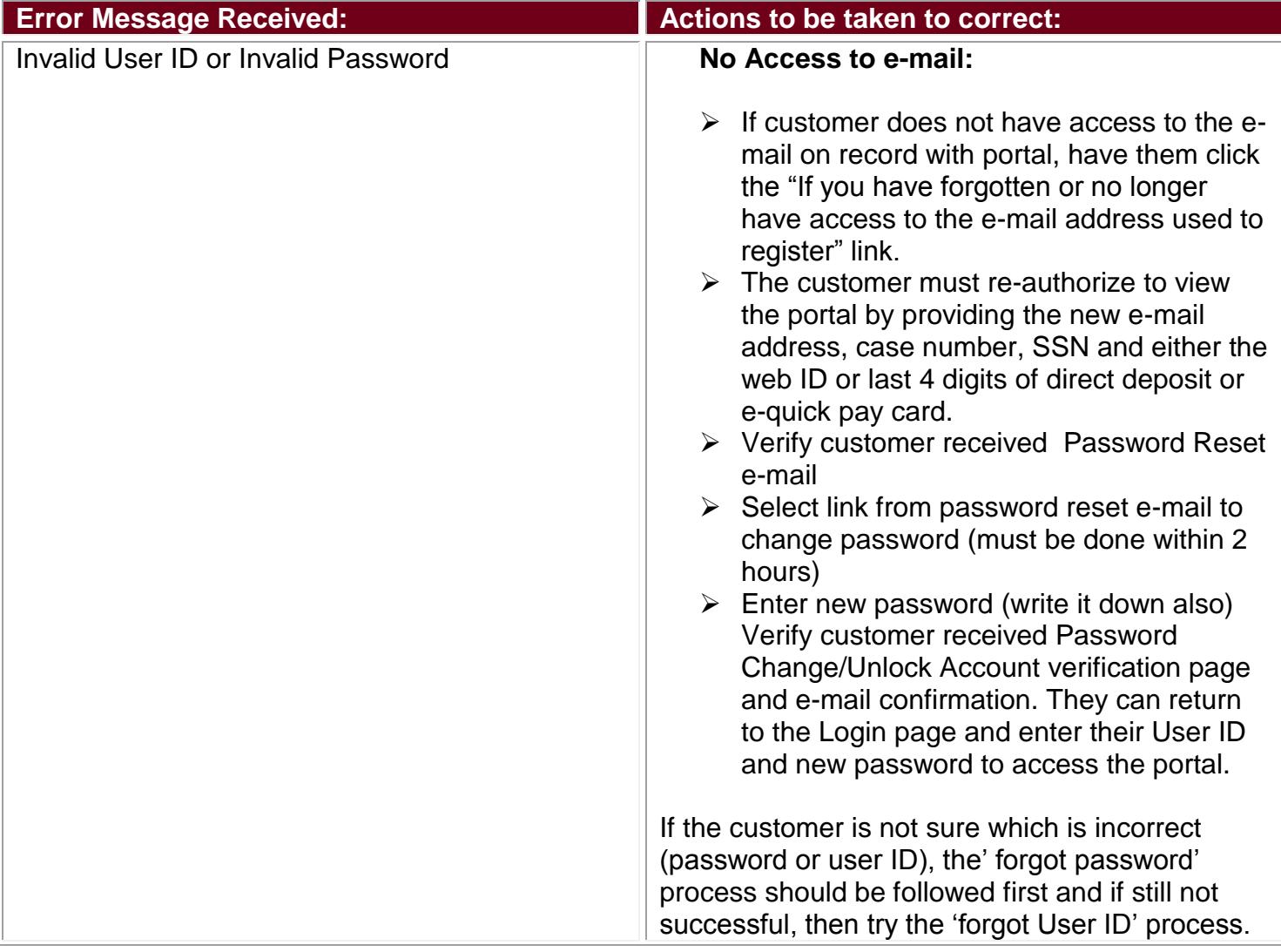

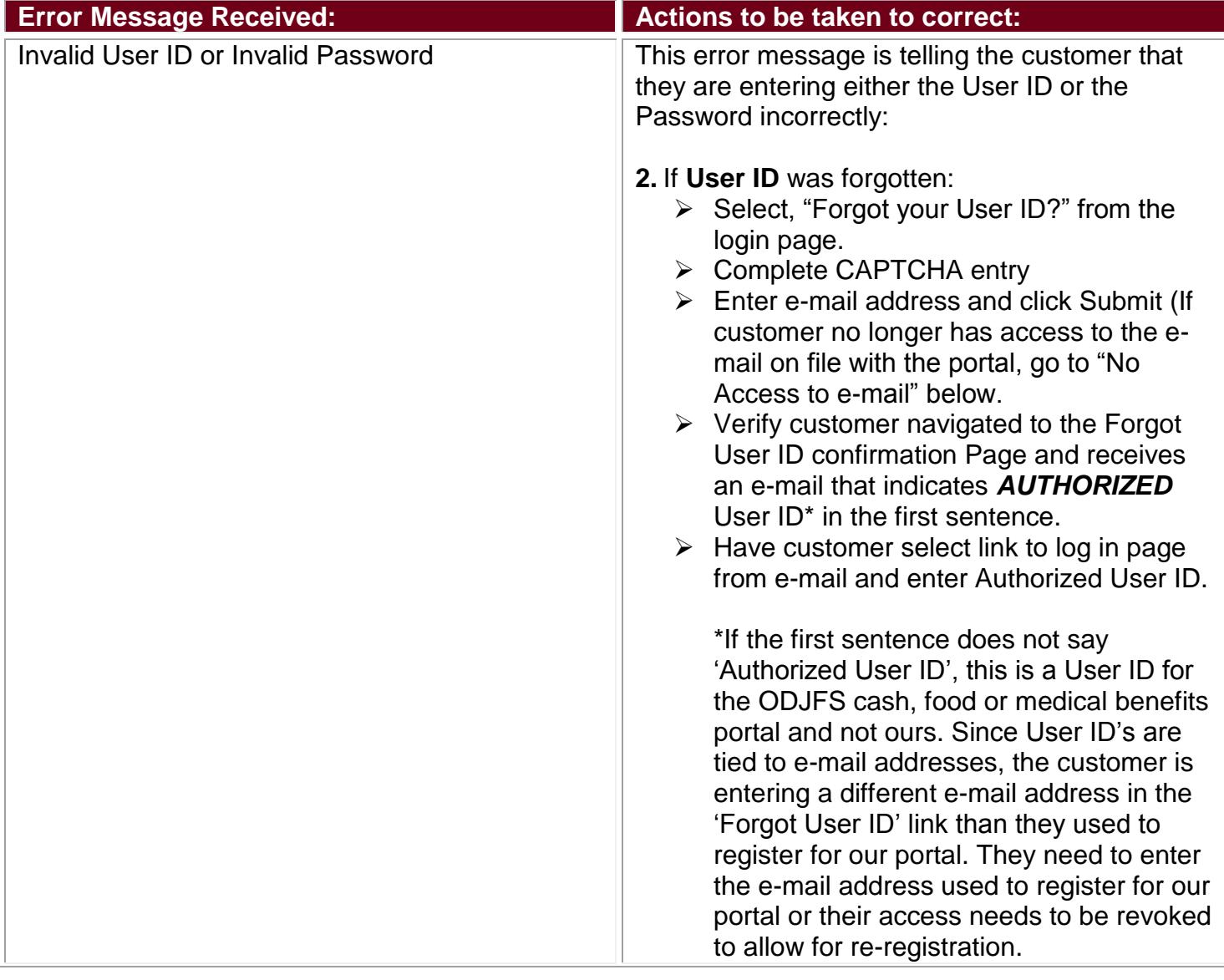

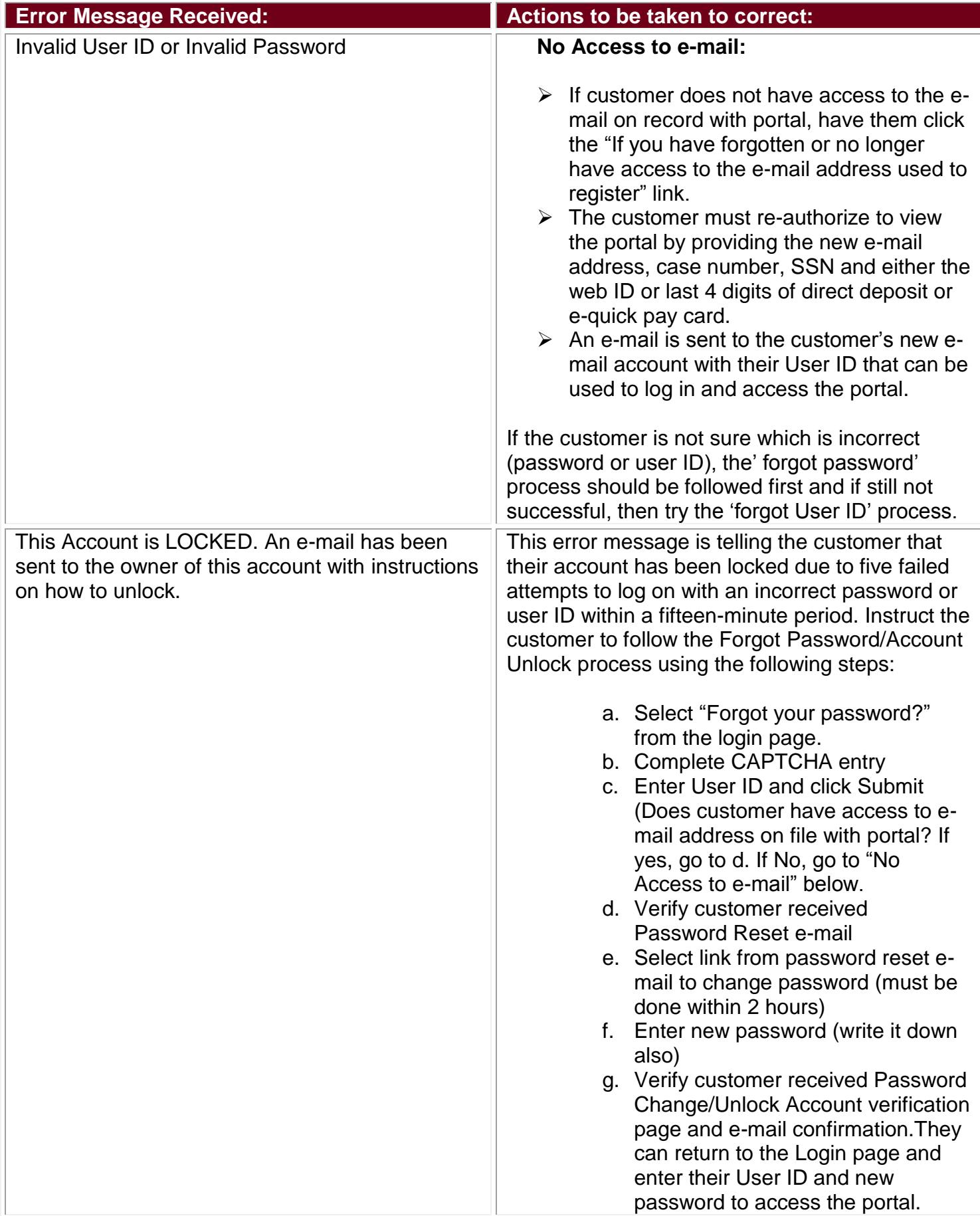

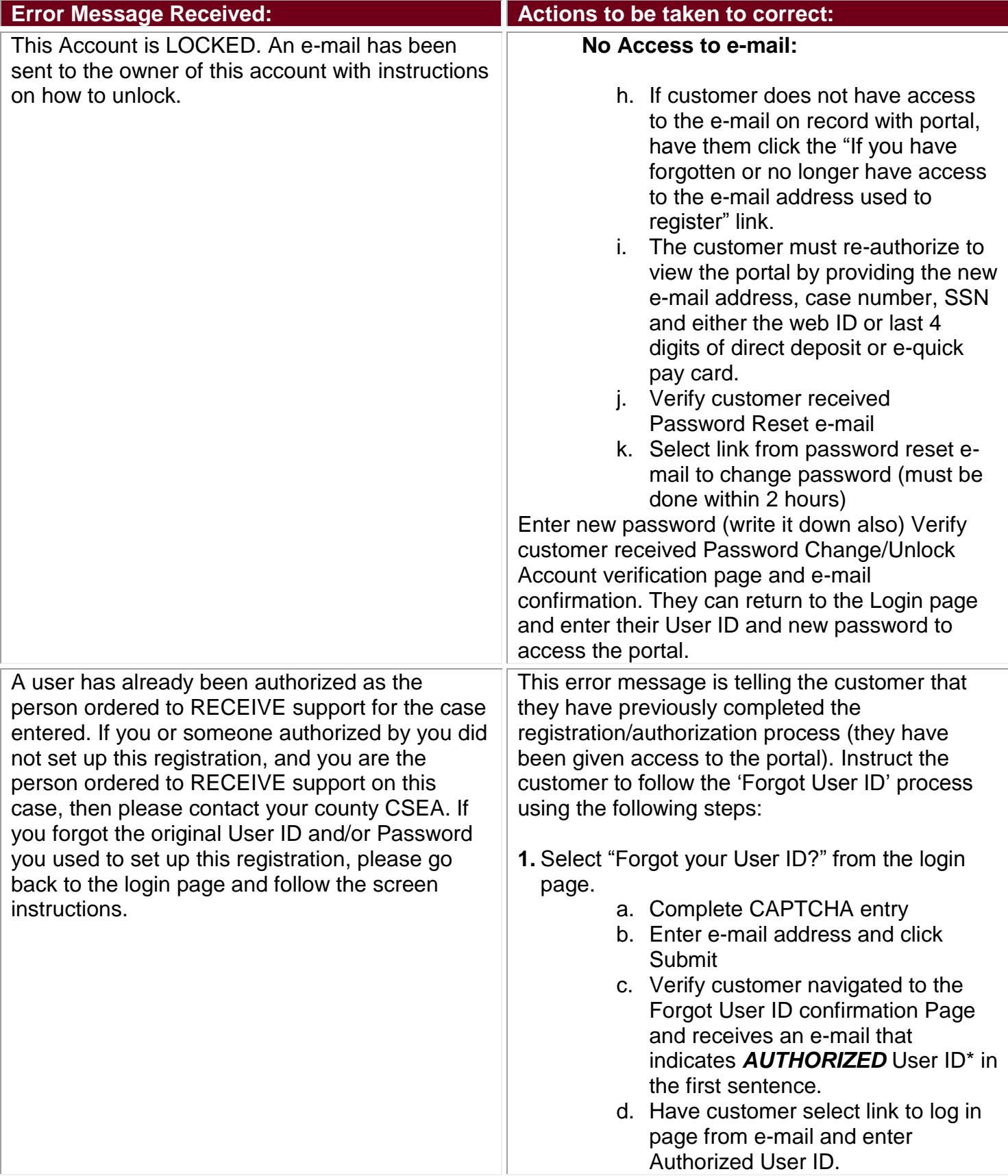

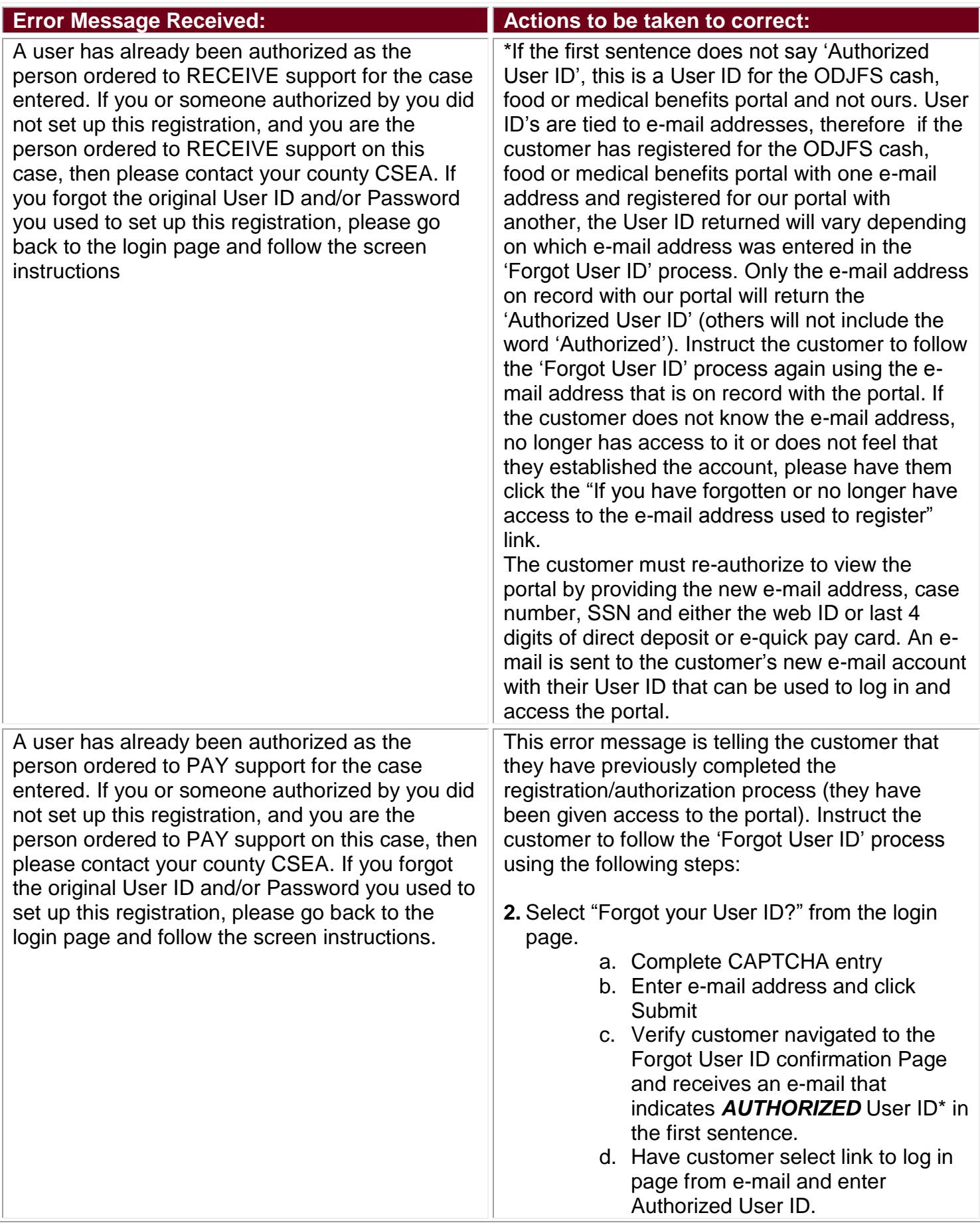

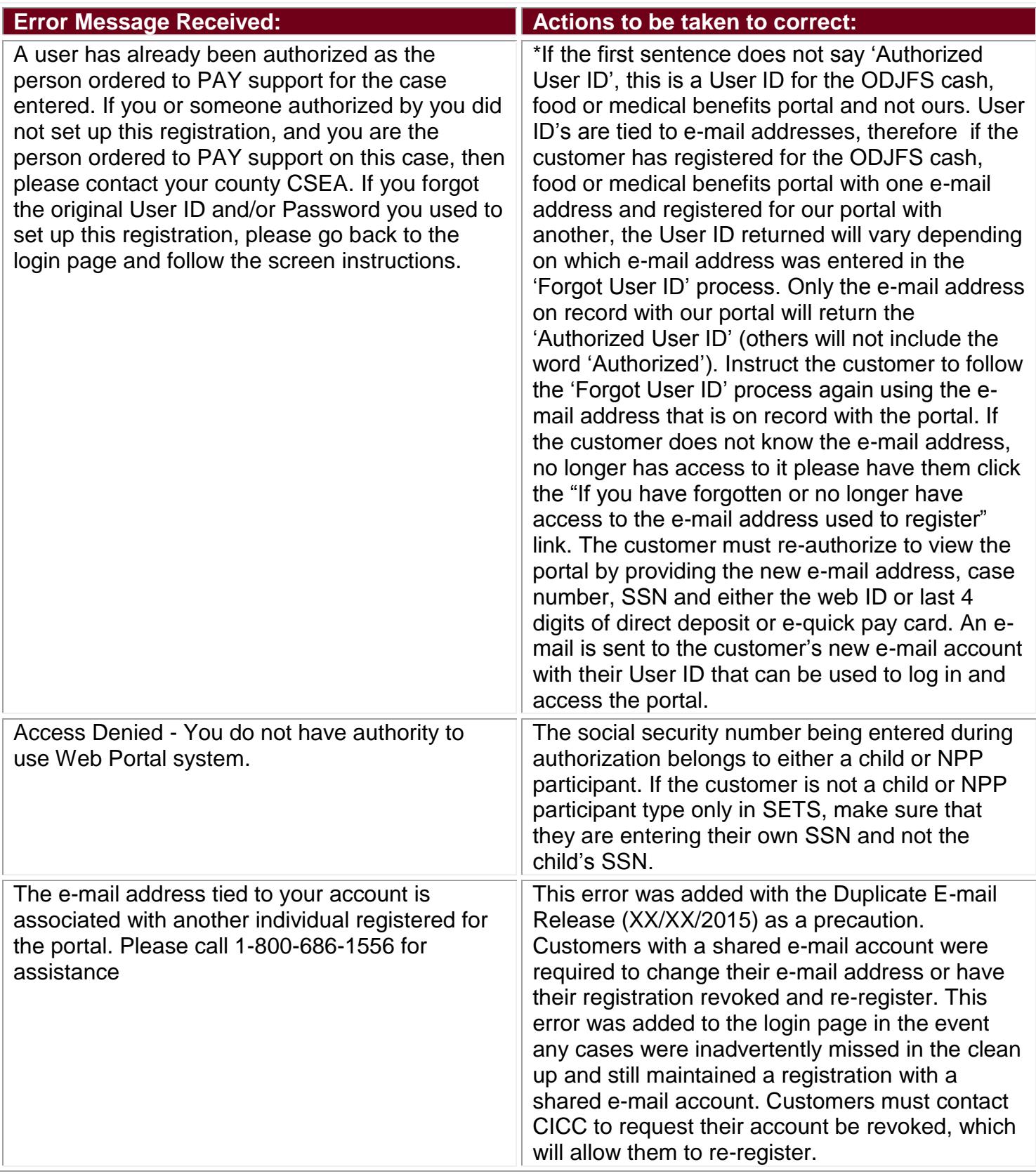

## Last Updated 01/13/2016